## **РАСПИСАНИЕ 5В КЛАСС**

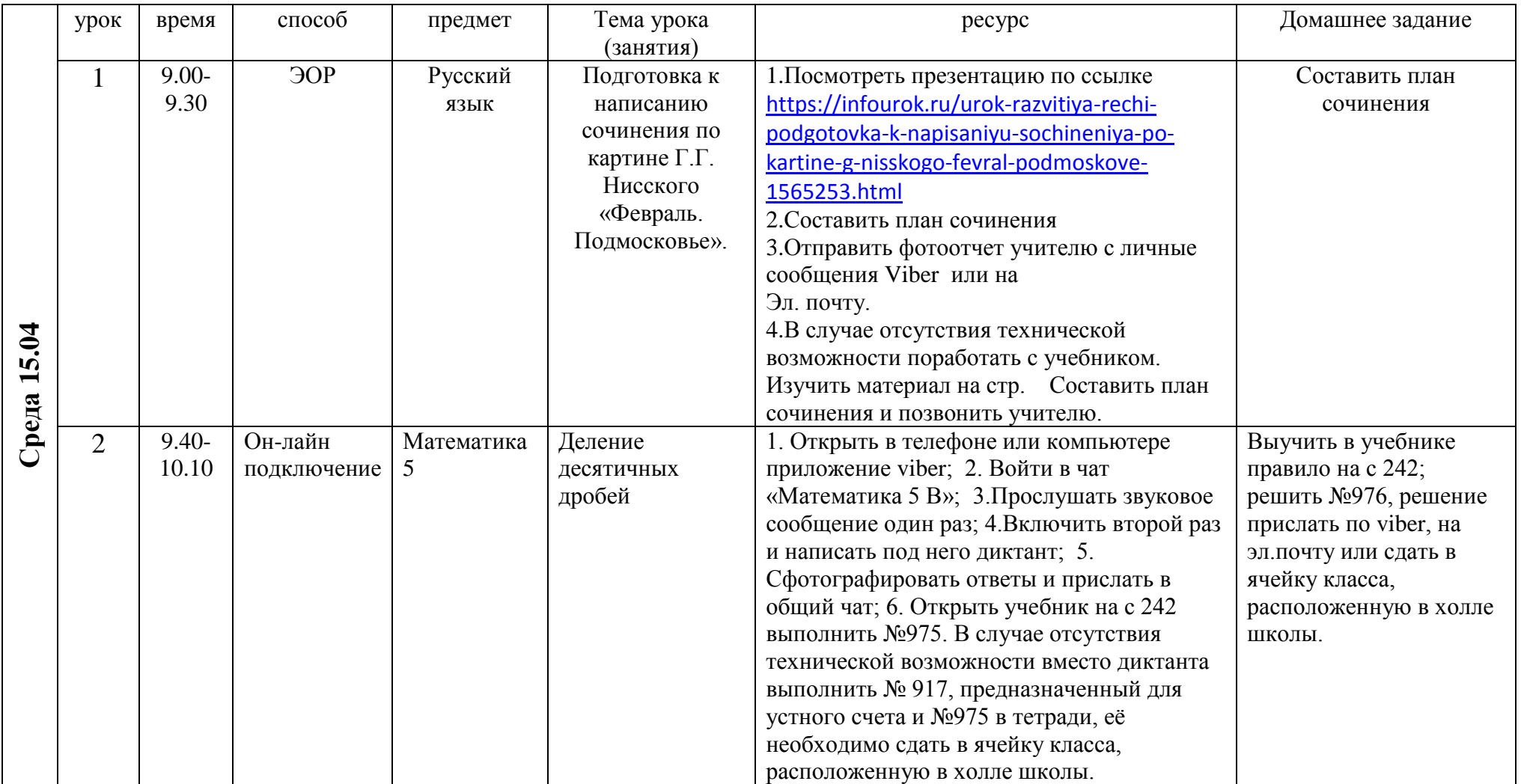

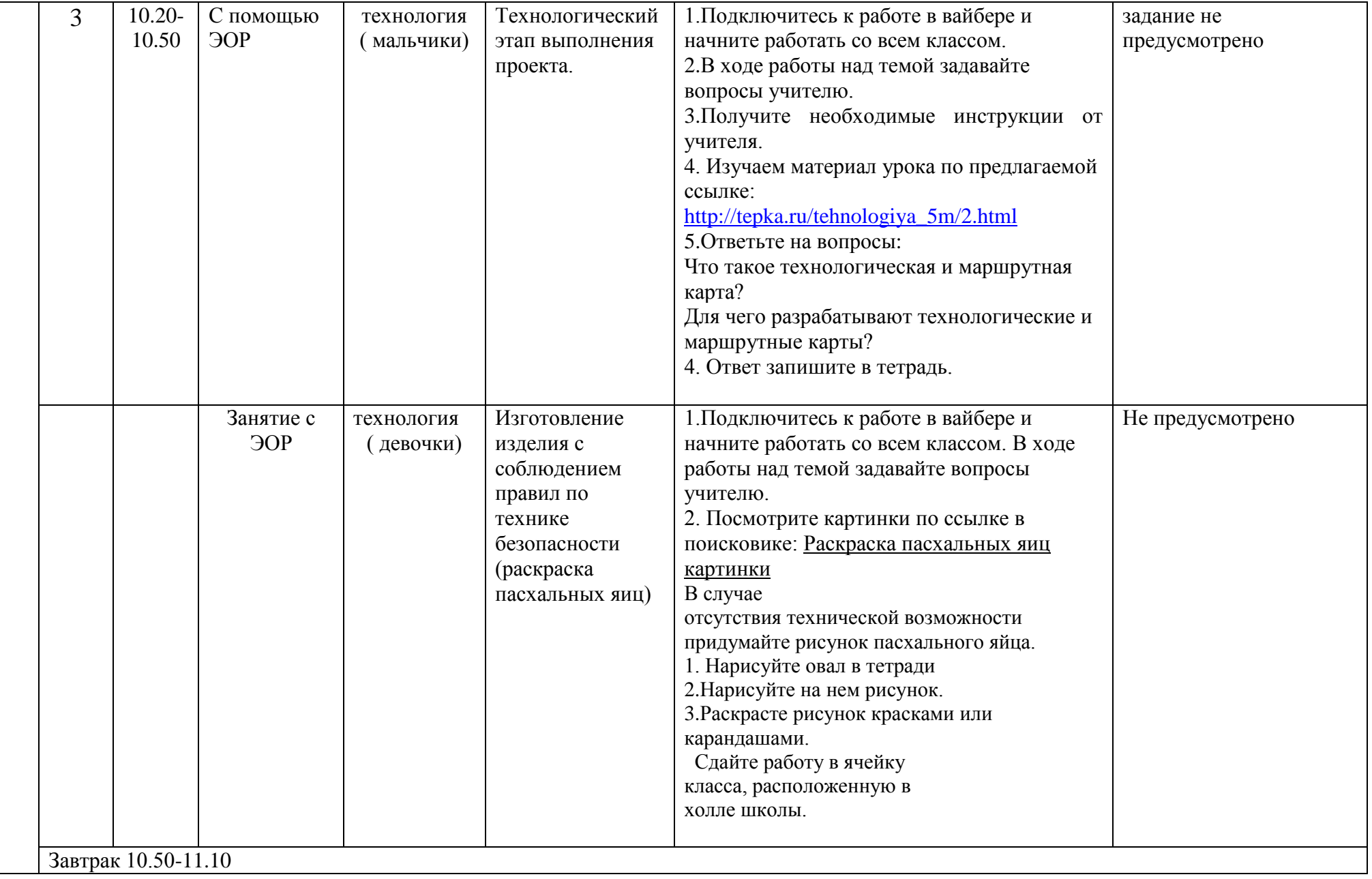

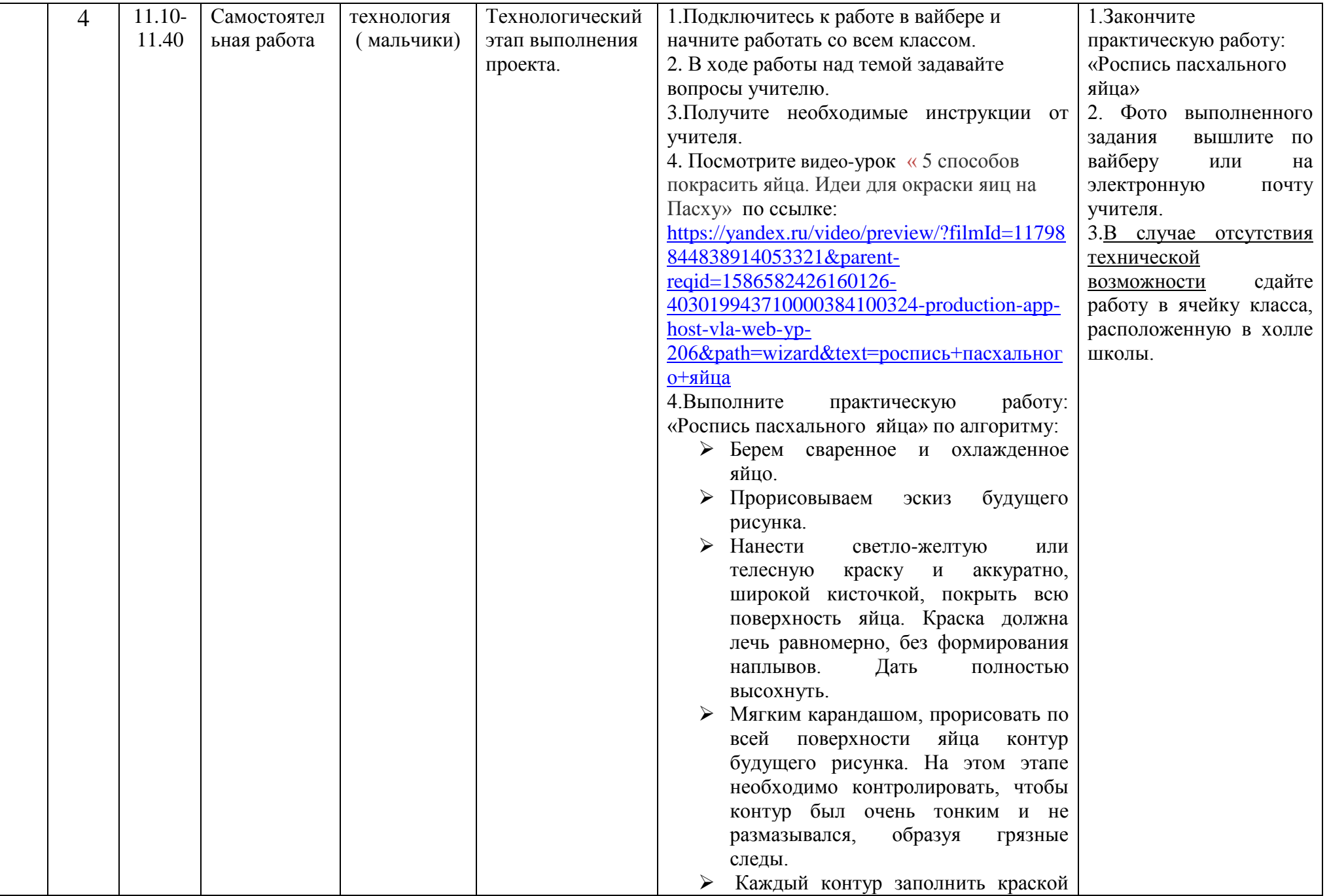

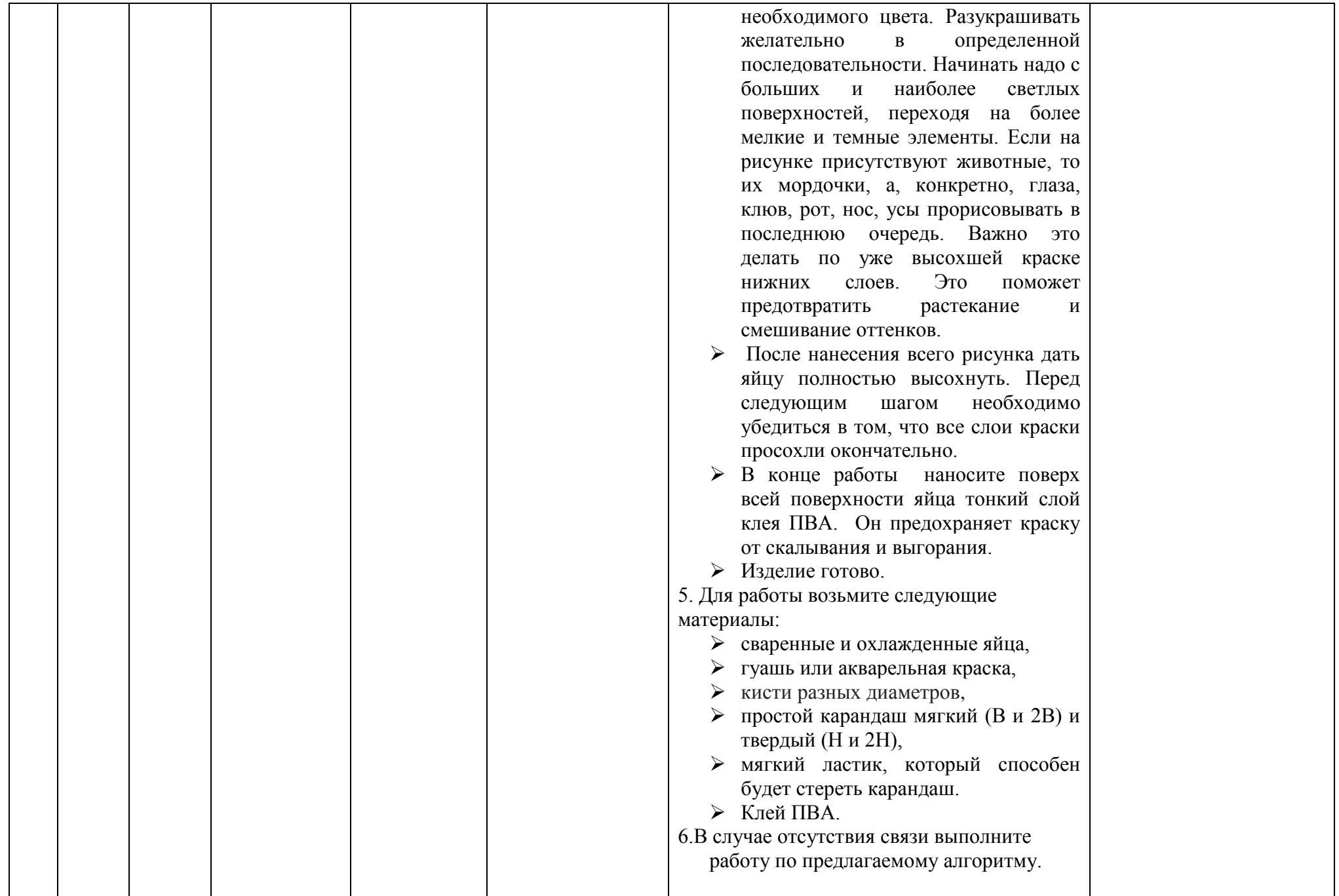

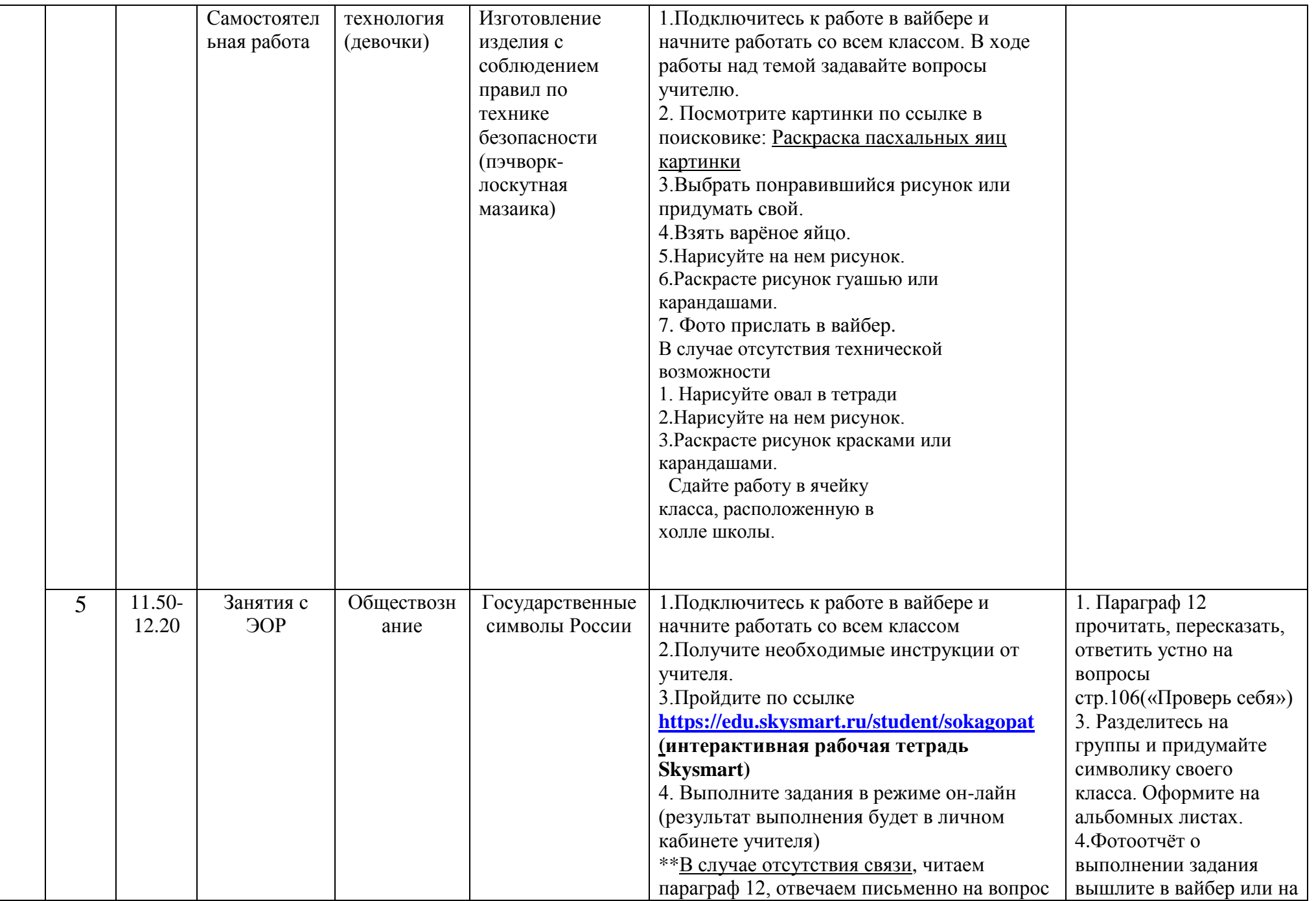

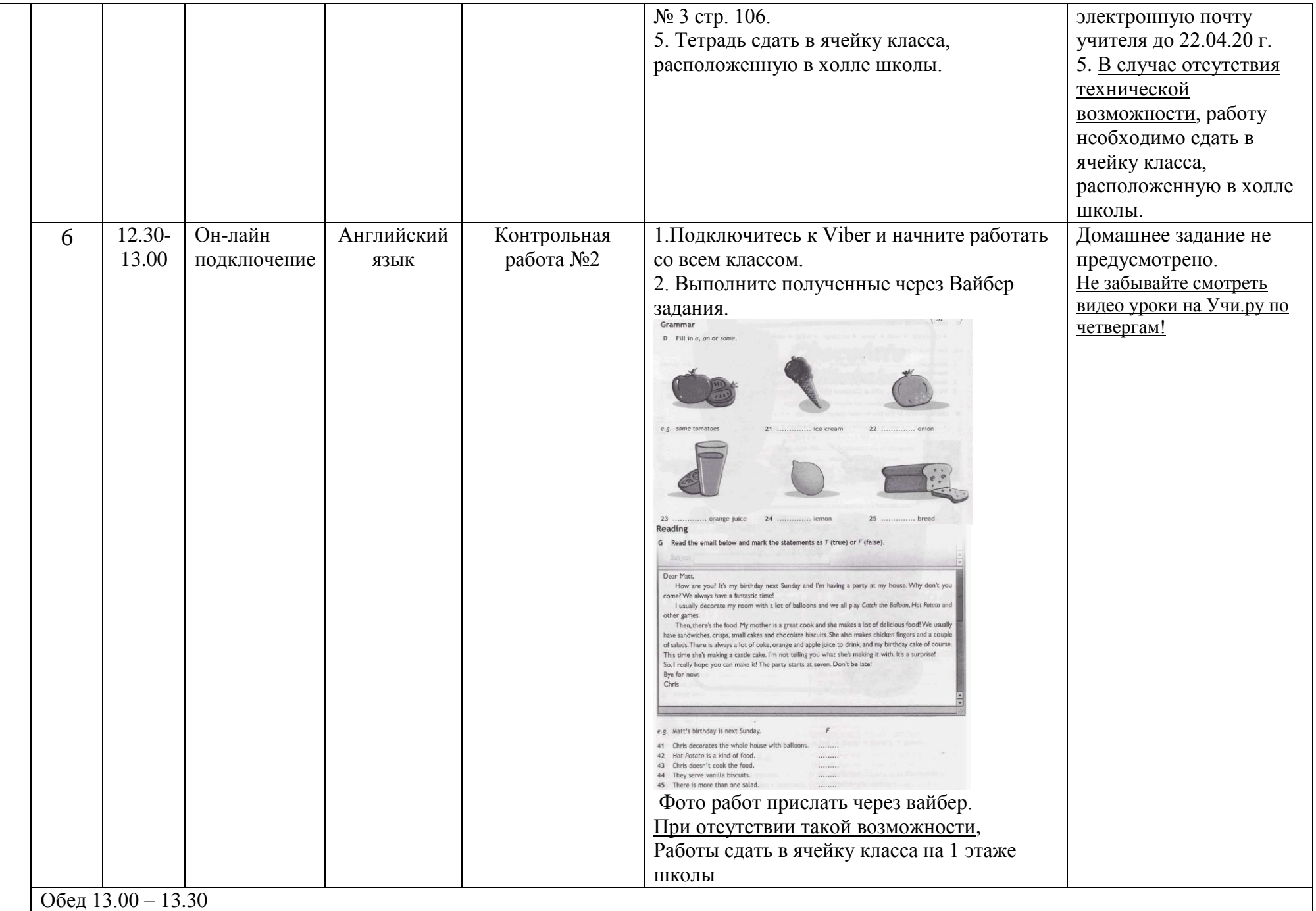

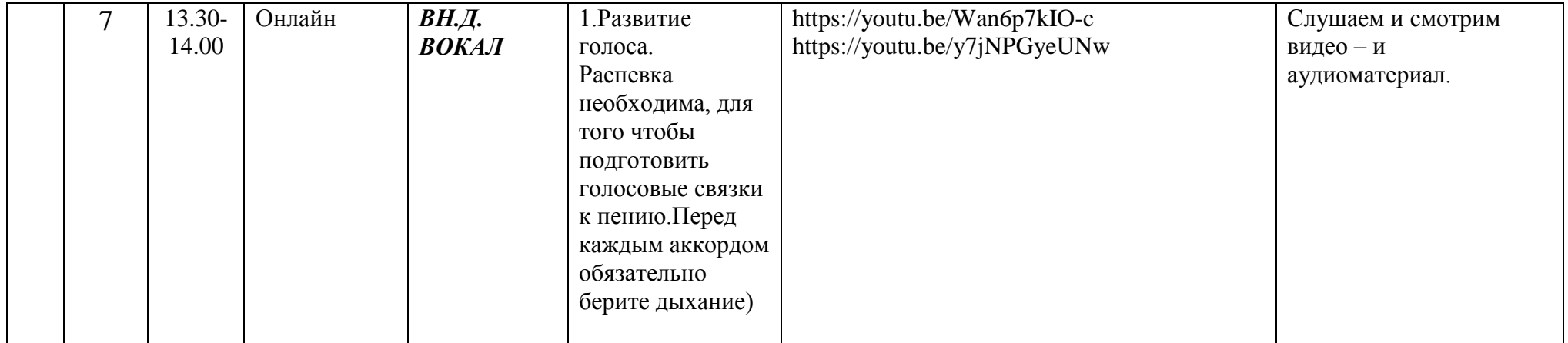